# POPULATION

Décembre 1976 Numéro 97

AT,

Bulletin Mensuel d'Informations Démographiques, Économiques, Sociales

# Travail féminin

'OPINION a le sentiment que la proportion Les femmes actives est plus élevée qu'autrefois. Les statistiques sur longue période conduisent à nuancer cette impression; les femmes travaillent davantage à l'extérieur du foyer qu'au début du siècle. Deux ou trois millions d'employées, d'ouvrières ou de cadres qui vont au bureau ou à l'usine ont, en quelque sorte, remplacé 2 millions d'actives agricoles qui travaillaient à la ferme auprès de leur mari ou de leurs parents. Pourtant, on constate, depuis une dizaine d'années, une augmentation du taux d'activité féminin. Dans la société agraire, la femme avait un double rôle, maternel et économique, rendus compatibles par la division du travail entre mari et femme au sein du ménage. Dans la société industrielle et urbaine, le travail féminin et la fonction maternelle se trouvent nécessairement dissociés.

Les graphiques 1 et 2 qui traduisent l'évolution de l'activité féminine depuis 1896, suggèrent quelques remarques.

Dans le graphique 1, la courbe 1 représente la proportion des femmes dans la population active et traduit les trois phénomènes majeurs en la matière : une certaine constance de la participation féminine aux activités productrices depuis trois quarts de siècle, l'intervention plus élevée des femmes dans la production du fait des guerres (recensements de 1921 et 1946), la part accrue du travail féminin depuis les années 60; il convient toutefois de rappeler que sur 6 300 000 actives en 1901, il y en avait 2 660 000 dans l'agriculture, alors qu'en 1975, sur 8 250 000 (enquête emploi), il n'y en a plus que 630 000.

Les courbes 2 et 3 rapprochent les taux d'activité masculin et féminin (la proportion d'actifs dans la population totale de chaque sexe). Les imperfections statistiques dues au fait que les femmes d'agriculteurs, avant 1914, ne déclaraient pas leur activité de façon régulière aux recensements successifs, ne suffisent pas pour expliquer le caractère plus erratique du taux d'activité féminin; le travail de la femme, considéré comme une activité d'appoint, fluctuait davantage selon la situation économique que celui des hommes. Tandis que le taux d'activité masculin diminue régulièrement depuis 1946, celui des femmes qui s'était contracté de 1946 à 1962 s'élève ensuite et même assez fortement depuis 1968; la baisse de 1946 à 1960 est exagérée par un effet de structure : l'augmentation de la proportion des moins de quinze ans, donc des non-actifs, dans la population du fait des naissances très nombreuses dans cette période.

SOCIET

La courbe 4, qui exprime le nombre de femmes actives pour 100 hommes actifs, met ce contraste en relief : le chiffre pour 1975 rejoint presque les niveaux exceptionnels atteints aux lendemains des guerres.

Le graphique 2 permet d'analyser le processus de relève partiel du travail masculin par le travail féminin; il présente les taux d'activité par âge, pour les deux sexes en 1954 et en 1975. Jusqu'à 20 ans, le taux d'activité des deux sexes a baissé du fait de la prolongation de la scolarité et des études. De 21 ans à 58 ans, le taux d'activité féminin est plus élevé en 1975 qu'en 1954 (ainsi entre 30 et 35 ans, il est de 57 % contre 39 %) alors que le taux d'activité masculin a fortement baissé de 21 à 30 ans, augmenté seulement de 1 % entre 31 et 48 ans et diminué au-delà ; le taux d'activité féminin de 1975, lui. ne passe au-dessous de celui de 1954 qu'à partir de 59 ans.

La courbe 5 du graphique 1 présente le taux

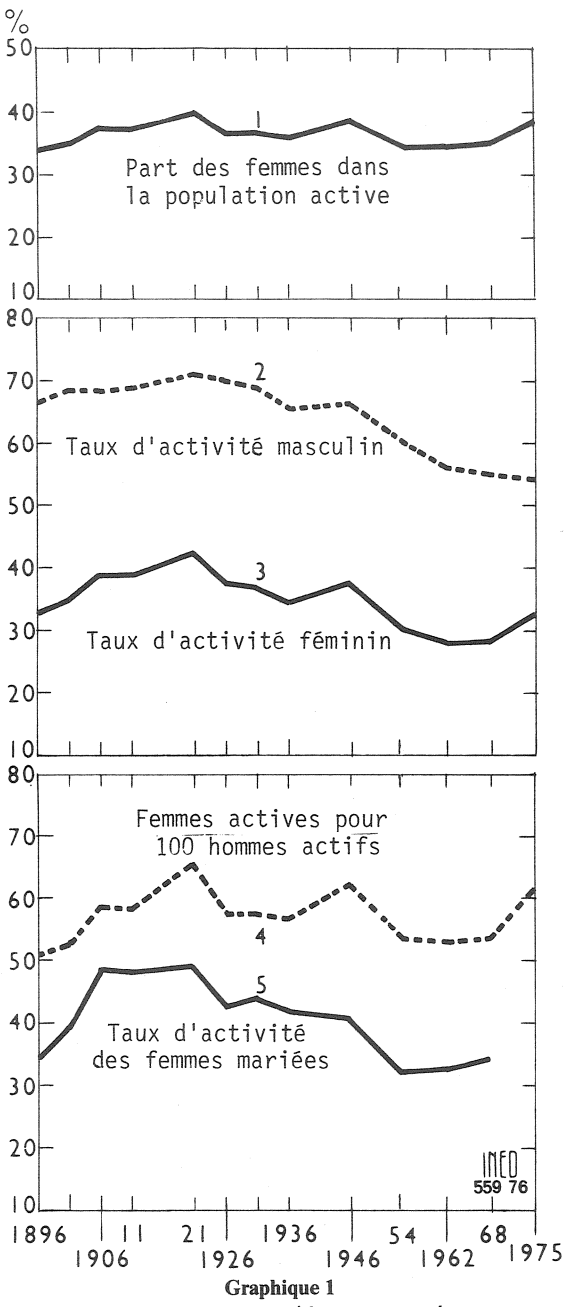

d'activité de femmes mariées rapporté au nombre de celles-ci : leur activité n'était pas plus grande en 1968 qu'au début du siècle. Depuis 1954, une tendance à l'accroissement de ce taux apparaît, moins marquée que les progrès de l'activité féminine totale.

La proportion moyenne des femmes dans la population active avoisine 38 % mais elle varie selon les catégories socio-professionnelles. Elle est maximum dans le secteur « employés » (65%); elle n'atteint que 23 % parmi les « ouvriers » et 22% dans la catégorie professions libérales et cadres supérieurs (où elle n'était que de 14 % en 1954).

Si le glissement du travail féminin depuis 1900 vers le secteur tertiaire est évident, ce secteur n'est pas encore à maiorité féminine (tableau  $\hat{1}$ ).

#### Tobloon I Pourcentage des femmes actives dans les trois secteurs d'activité à divers recensements en %

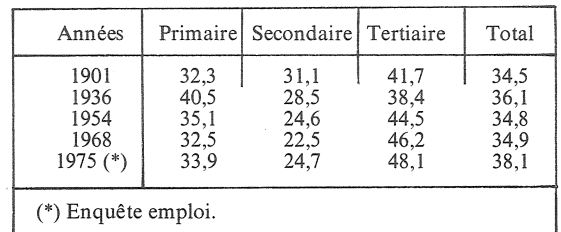

La part des femmes dans le secteur primaire (agriculture) est à peu près constante ; dans le secteur secondaire (industrie) elle a diminué jusqu'en 1968 ; l'enquête emploi de 1975 indique qu'elle a augmenté récemment.

Il semble donc que depuis une dizaine d'années, les femmes occupent une part croissante dans les activités productrices. Il est curieux de noter que si l'on invoque la présence des immigrés ou de travailleurs trop âgés sur le marché du travail à propos du chômage structurel des jeunes, on mentionne beaucoup moins la « concurrence » féminine. A en juger par les taux d'activité féminins atteints dans les pays de l'Est (1), par la propension croissante à travailler des jeunes femmes et surtout de celles qui ont fait des études (2) et par la réduction des années de maternité consécutives à la réduction de la natalité, c'est un effectif de plusieurs millions d'actives potentielles qui pourrait se présenter sur le marché du travail dans les prochaines années.

## Pierre LONGONE

(1) En 1972, ces taux atteignaient 51 % en URSS, 48,8 % en RDA, 47,4 en Tchécoslovaquie, 46,1 en Bulgarie. (2) Le taux d'activité croît avec le niveau des études ; il atteint 69 % pour les diplômées de l'enseignement supérieur et seulement 29 % pour les femmes n'ayant aucun diplôme.

# **VIENT DE PARAITRE**

Natalité et politique démographique Cahier nº 77 - Prix: 22,50 F

Mortalité infantile et juvénile en Algérie Cahier  $n^{\circ}$  78 - Prix: 28,90 F

En vente à l'INED et aux Presses universitaires de France

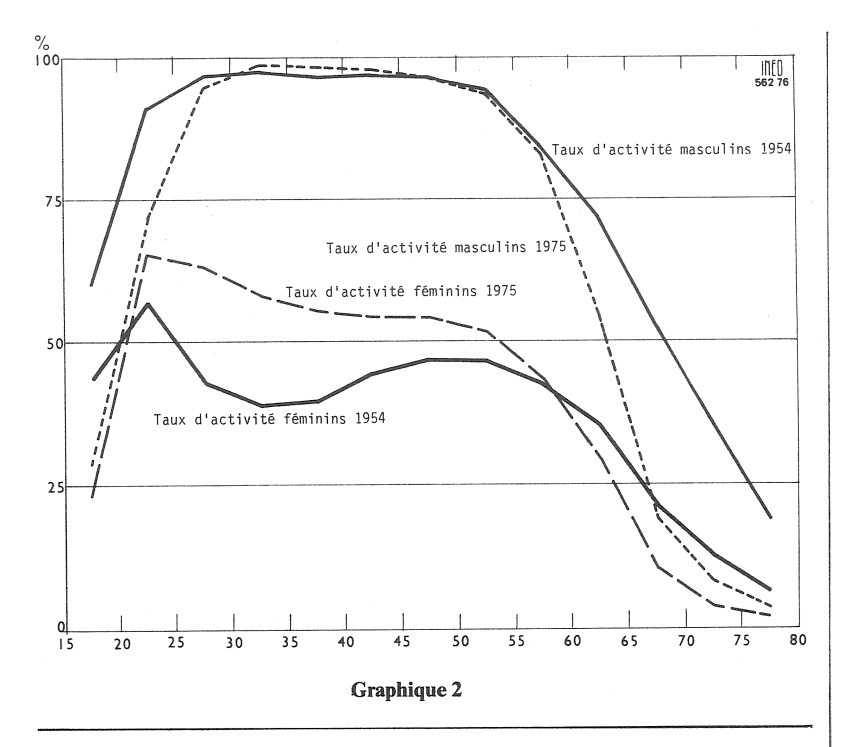

# **DÉMOGRAPHIE**

#### La démographie suisse de 1966 à 1975 \*

La population est passée de 5 883 700 en janvier 1966 à 6 204 000 en décembre 1970 et 6 400 000 en janvier 1975. Jusqu'en 1970, le taux de croissance annuel moyen a été de 1,07 % dont le quart par l'excédent migratoire. Dans la deuxième période, le rythme ralentit mais le quart encore est dû à l'immigration. En 1975, la population diminue car l'excédent des naissances sur les décès (23 000) ne compense pas un solde migratoire<br>négatif de 78 000.

La proportion d'étrangers dans la population est la plus forte d'Europe: 14 % en 1966, 16 % en 1971, 17,3 % fin 1974, 17 % fin 1975, dont plus de la moitié d'origine italienne  $(52 \%)$ .

La fécondité a fortement diminué, comme dans toute l'Europe occidentale : la somme des naissances réduites qui avait atteint le<br>maximum de 2,66 enfants pour une femme en 1964, tombe à 1,65 en 1975 ( $-35\%$ ) malgré l'apport étranger (en 1966, 26  $%$  des naissances sont dues à la population étrangère,  $31\%$  en 1974). En

1975, 24 960 naissances sont d'origine étrangère, soit plus que l'excédent naturel pour la population totale.

La diminution de la nuptialité (depuis 1966,  $-22\%$  pour les hommes,  $-19.5\%$  pour les femmes) a contribué à la diminution des naissances.

Si le ralentissement économique se poursuit, entraînant un reflux de la population étrangère, le léger excédent naturel subsistant pourrait devenir déficit, selon l'auteur.

La structure de la population s'est modifiée entre 1966 et 1975 : la proportion des moins de 20 ans a diminué de  $32,3 %$  à  $30 %$  et celle des 65 ans ou plus a augmenté de 10,6 à 12,4%.

P. L.

D'après une étude de J. E. Neury pour le « Population Reference Bureau Washington ».

#### La population aux E.U.

La population américaine en 1975 atteint 214,5 millions, en accroissement de 0,75 % sur celle de 1974; la population noire est de 23,8 millions et celle d'origine espagnole de 11,2 millions (dont 6,7

mexicaine et 1,7 porto-ricaine). Le nombre moyen d'enfants pour 1 000 femmes a été de 1 800 en 1975 en baisse sur les années précédentes (tableau I). (Il en faudrait 2 100 pour remplacer les générations.)

Tableau I Somme des naissances réduites (pour mille femmes)

| $1950 - 1954 : 3337$<br>1955-1959: 3 690<br>$1960 - 1964 : 3459$ | 1970:2480<br>1972:2022<br>1974:1857 |
|------------------------------------------------------------------|-------------------------------------|
| $1965 - 1969 : 2636$                                             | 1975 : 1800                         |

Le rapport des personnes de moins de 18 ans et plus de 65 ans à celles de 18 à  $64$  ans qui était de 75 en 1970, passe à 71 en 1975 du fait de la diminution rapide de la part des jeunes dans la population.

En 1975 le nombre des divorces dépasse le million pour la première fois, en augmentation de 4 % sur celui de 1974 alors que le nombre des mariages diminue de 6%.

Le nombre des actifs atteint 92 millions (contre 69 en 1960, l'accroissement provenant pour 14 millions des femmes et pour 9 des hommes). Le revenu médian par famille en 1974 s'élève à 12 840 S soit 4 % de moins qu'en 1973 en dollars constants.

P.L.

#### La démographie italienne (1)

Au 1<sup>er</sup> janvier 1976 la population italienne dépasse les 56 millions d'habitants. Le taux moyen annuel d'accroissement sur la période 1969-1975 atteint 7,6 pour 1 000 et tend à s'élever malgré la baisse de la fécondité parce que la crise mondiale a provoqué un ralentissement de l'émigration et une augmentation des retours de travailleurs expatriés. La structure vieillit comme dans tous les pays européens (tableau 1).

La fécondité diminue régulièrement depuis 1974 (sauf en 1971, comme en France). La somme des naissances réduites qui était de 2,64 en 1964 décline à 2,35 en 1972 et 2,25 en 1974. La baisse de

<sup>(1) «</sup> La situazione demografica dell'Italia », A. Pinelli. Genus nºs 1-4, 1975

Tableau I Répartition de la population par tranches d'âge

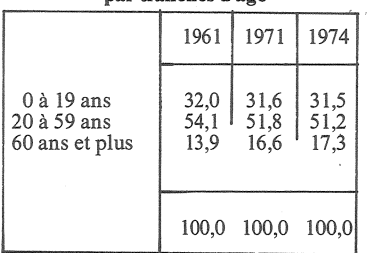

la fécondité s'observe dans tous les rangs de naissance supérieurs au deuxième. Calculés par tranche d'âges, les taux de fécondité augmentent pour la tranche des 15 à 19 ans, sont constants pour celle de 20 à 24 ans et diminuent à tous les âges supérieurs. Alors qu'il y avait eu 932 000 naissances en 1969, on en compte 871 000 en 1974 et pour les onze premiers mois de 1975 la baisse atteignait 5,2 % sur la période correspondante de 1974.

Le taux de nuptialité depuis vingt ans évolue entre 8,2 et 7,2 pour 1 000 et le nombre des mariages s'élève à 406 000 en 1974. L'age moyen des nouveaux mariés est de 26,6 ans en 1972 pour les garçons et il a tendance à baisser (27,5 en 1963). Celui des filles a été de 23,1 en 1972 (23,8 en 1963).

La loi sur le divorce n'a pas provoqué le raz de marée craint par d'aucuns (en 1974, on relevait 15 000 divorces et 26 000 séparations légales).

Les décès ont atteint 526 000 en 1974 avec un taux de 9,4 pour 1000; pour les onze premiers mois de 1975, le taux atteint 9,8 % (en baisse). La mortalité infantile e a été de 20,7 pour 1 000 dans la<br>même période contre 36,1 en<br>1964. L'espérance de vie masculine à la naissance passe de 65,8 ans en 1954-1957 à 69,0 ans en 1970-1973 et celle des femmes de 70,0 à 74,9. La surmortalité masculine est donc inférieure à ce qu'elle est en France.

# **URBANISATION**

### **Exode des villes-centres (1)**

En 1950, les « zones métropolitaines » aux Etats-Unis ne correspondaient qu'à 7 % du territoire<br>et abritaient 56 % de la population. En 1974, elles occupent  $14\%$ du pays et 151 millions d'habi-

Tableau I Croissance de la population selon le caractère urbain ou rural

|                                                                                                    | 1970                                 | 1974                                  | Ecart %                              |
|----------------------------------------------------------------------------------------------------|--------------------------------------|---------------------------------------|--------------------------------------|
|                                                                                                    | 199819<br>137 058<br>62876<br>74 182 | 207 949<br>142 043<br>61 650<br>80394 | $+4.0$<br>$+3,6$<br>$-1.9$<br>$+8,4$ |
| dont arrondissements avec villes de plus de                                                         | 62 761                               | 65 905                                | $+5,0$                               |
| arrondissements avec villes de 10 000 à                                                             | 15 845                               | 16 372                                | $+3.3$                               |
| 24 999 habitants<br>arrondissements avec villes de 2.500                                            | 17688                                | 18 626                                | $+5.3$                               |
| arrondissements de moins de 2 500 habi-                                                             | 22 037                               | 23 356                                | $+6,0$                               |
| $tants. \ldots \ldots \ldots \ldots \ldots \ldots \ldots \ldots \ldots \ldots \ldots \ldots \ldots$ | 7 1 9 1                              | 7551                                  | $+5,0$                               |

tants (soit 72 %) y habitent mais on assiste à une évolution récente assez curieuse, la population croît plus vite dans les zones dites non urbaines que dans les zones urbaines; dans celles-ci, la population des villes diminue même, alors que celle des banlieues augmente et la diminution de la population dans les villes-centres est d'autant plus forte qu'elles sont plus peuplées. En dehors des zones urbaines, la croissance est plus rapide là où il n'y a pas de ville de plus de 10 000 habitants que là où il existe des villes plus importantes (tableau 1). Les zones urbaines et non urbaines ont été géographiquement en définies fonction de la densité de l'habitat métropolitain et de l'habitat total. On notera l'importance des zones

dites non urbaines dans ce pays qu'on imagine surtout au travers des agglomérations urbaines et des gratte-ciel.

Ces mouvements correspondent à une certaine sélection par le revenu. Alors que le revenu familial moyen est de 11 300 dollars en ville, il est de 14 000 en zone suburbaine et le pourcentage de la population au-dessous du seuil de pauvreté (d'après les normes américaines) est de 14 % dans les villes, de 6 % en zones suburbaines et de 14 % dans les régions rurales.

Cette sélection de la localisation par l'argent fait que les Noirs qui représentent 5 % de la population<br>suburbaine, constituent 27 % de celles des villes en zones métropolitaines de plus de 1 million d'habitants et 17 % dans les zones de même type plus petites. Si dans les zones non métropolitaines la population blanche a augmenté de 2 600 000 habitants, les Noirs

voient leurs effectifs diminuer de 30 000.

De même la population d'origine espagnole (10,8 millions d'habitants) est concentrée plus encore dans les zones métropolitaines (81 % contre 75 % pour les Noirs). Quant aux Blancs, 67 % vivent en zone métropolitaine dont 26 % dans les villes et 41 % en zone suburbaine.

(1) Current population reports nº 55. Bureau of the Census.

#### **SOMMAIRE DE** « POPULATION » Nº 6

Décembre 1976

Alfred SAUVY: En mémoire de Roger Peltier 1902-1976.

Jean BOURGEOIS-PICHAT: Baisse de la fécondité et descendance finale.

Philippe COLLOMB: Facteurs structurels de baisse de la fécondité française.

Alain GIRARD: Dimension idéale de la famille et tendances de la fécondité.

Paul PAILLAT: Le vieillissement de la France rurale.

Jean-Claude CHESNAIS et Hervé LE BRAS:

Villes et bidonvilles du tiers-monde.

Jacques VERON : Niveaux nationaux de la natalité et politiques de limitation des naissances.

Henri LERIDON : La situation démographique des départements d'outre-mer.

Liliane SAMMAN : La situation démographique de la Syrie.

Bulletin mensuel - Population et Sociétés nº 97 - Directeur-Gérant : Gérard Calot, C.P. nº 46 056 - Imprimerie Bayard-Presse. 92-Montrouge - Dépôt légal (4<sup>e</sup> trim. 1976) - Edité par l'Institut national d'études démographiques : tél. : 336-44-45,<br>27, rue du Commandeur, 75675 Paris Cedex 14 - Abonnement : 12 F ; étranger : 18 F. Le numéro : 1,50 F